## PROCÉDURE FICHES MODIFIABLES LES REPORTERS GÉOGRAPHIE

#### COMMENT INSÉRER UNE IMAGE ?

- *1.* Si c'est une image que vous prenez directement sur Internet, effectuez un clic droit sur l'image et sélectionnez l'option « copier l'image». Si c'est une image qui se trouve dans vos documents, ouvrez votre image, effectuez un clic droit sur l'image et sélectionnez l'option « copier ».
- *2.* Ensuite, sur votre fichier de traitement de texte, cliquez dans l'encadré où vous voulez placer votre image. Supprimez le texte présent, effectuez un clic droit et sélectionnez l'option « coller ». Puis redimensionnez votre image.

#### COMMENT ÉCRIRE SUR LES ESPACES DÉDIÉS AUX LÉGENDES ?

- *1.* Les espaces dédiés aux légendes sont signalés par des rectangles blancs avec l'indication «écrire la légende ici ».
- *2.* Dans un premier temps, cliquez une fois dans le rectangle blanc pour afficher le curseur clignotant.
- *3.* Ensuite, effacez le texte présent dans la case et écrivez ce dont vous avez besoin.
- *4.* Si vous avez besoin d'agrandir l'espace, placez le curseur de votre souris sur un coin du rectangle (représenté par un petit carré bleu), cliquez et maintenez pour étirer l'espace.
- *5.* Attention en agrandissant la zone de texte à ne pas la faire dépasser sur d'autres cases de la page.

#### COMMENT ÉCRIRE DANS LES BULLES DES MASCOTTES ?

- *1.* Les bulles sont signalées par des espaces blancs avec l'indication «écrire ici » au dessus des mascottes.
- *2.* Cliquez dans la bulle pour afficher le curseur clignotant.
- *3.* Effacez le texte présent dans la case et écrivez ce dont vous avez besoin.

#### COMMENT ENREGISTRER MON FICHIER?

#### **Si je veux modifier mon document à l'avenir:**

- *1.* Cliquez sur l'icône «enregistrer » en haut à gauche de votre écran.
- *2.* Nommez votre document.
- *3.* Placez-le dans vos dossiers.
- *4.* Il sera encore possible de l'ouvrir et de le modifier à nouveau.

#### **Si je veux garder une version définitive de mon document (PDF):**

- *1.* Cliquez sur le bouton «fichier ». Sélectionnez l'option «enregistrer sous » et choisissez l'option «PDF».
- *2.* Nommez votre fichier.
- *3.* Placez-le dans vos dossiers.

De cette façon, vous aurez une version non modifiable de votre document. Mais vous aurez toujours une copie de votre document sous la forme d'un fichier texte qui est modifiable.

# **BY JE DÉCRIS LE LIEU OÙ J'HABITE**

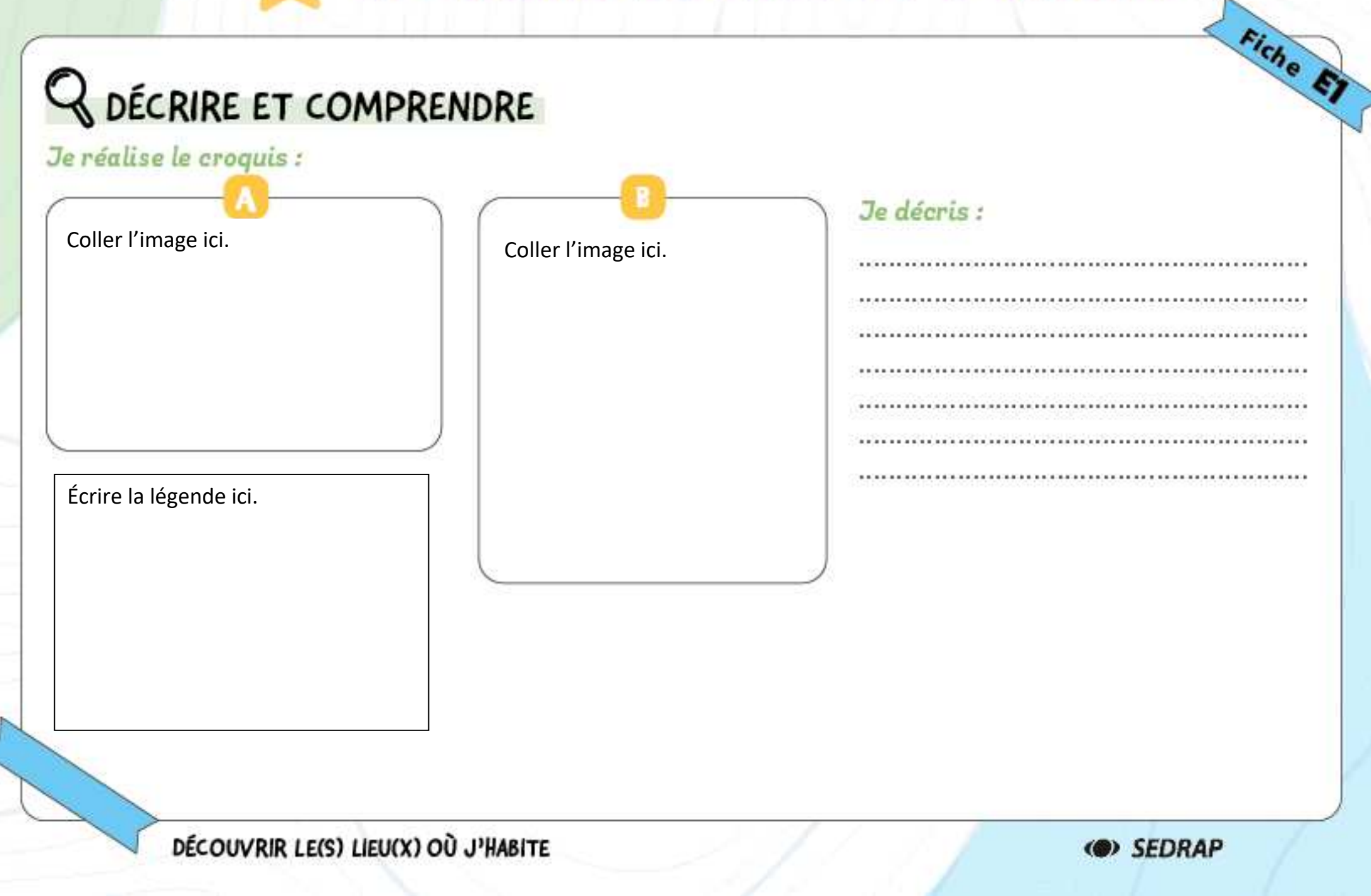

#### DE NOMBREUSES FAÇONS D'HABITER **LES ESPACES URBAINS**

## **Q DÉCRIRE ET COMPRENDRE**

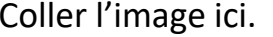

Écrire la légende ici.

**Centre historique** : espace urbain le plus ancien d'une commune.

SE LOGER, TRAVAILLER, SE CULTIVER, AVOIR DES LOISIRS EN FRANCE

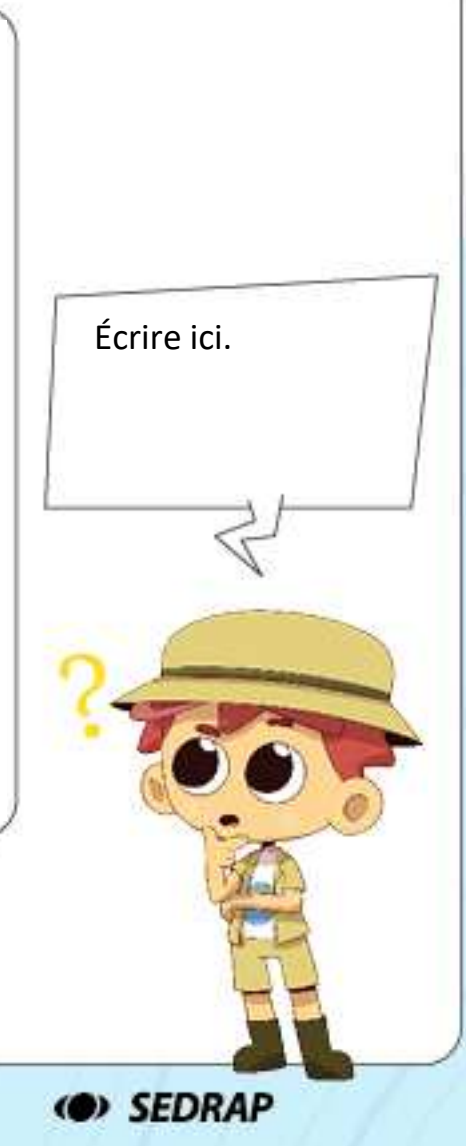

Fiche E2

SE LOGER DANS LES VILLES

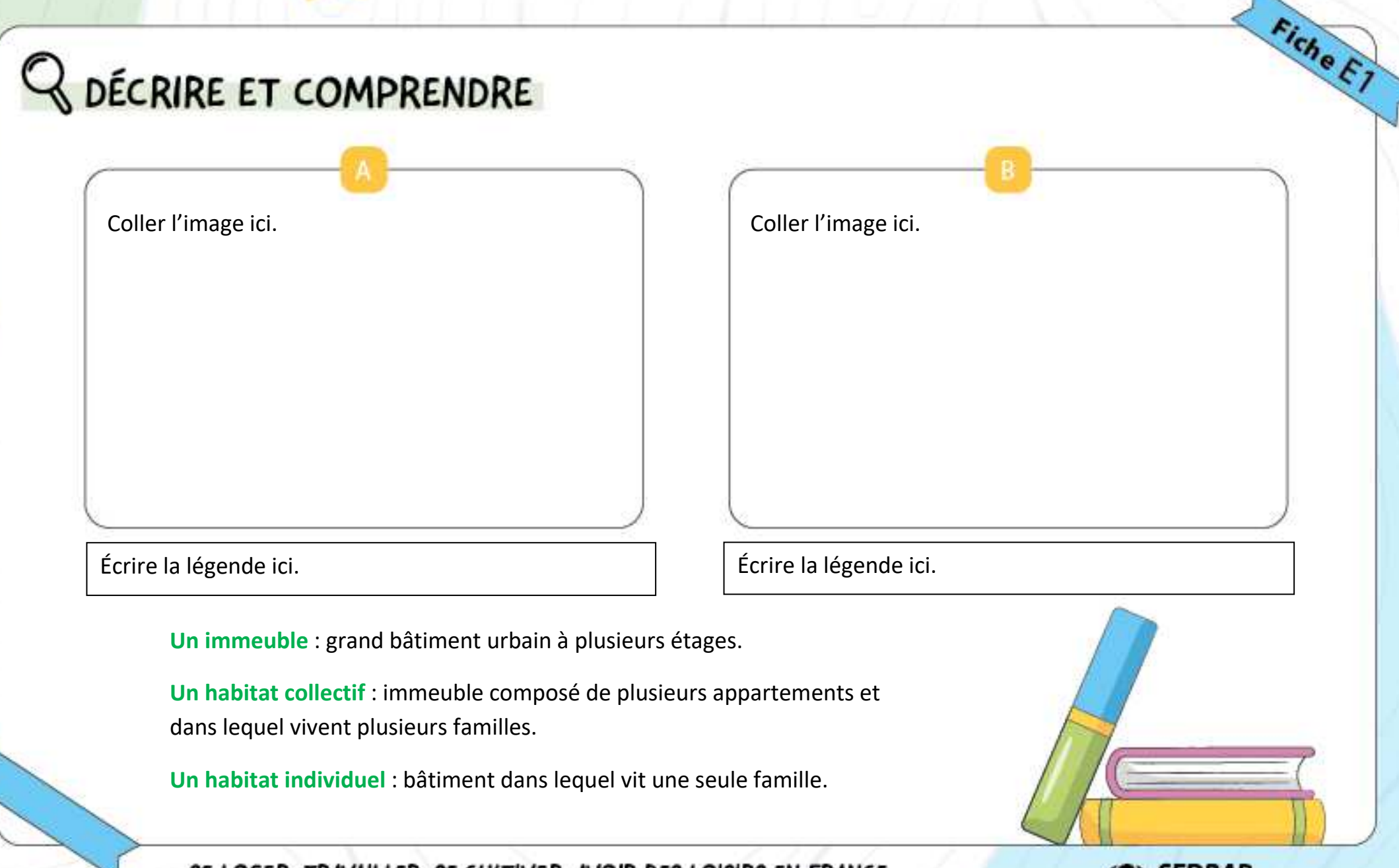

SE LOGER, TRAVAILLER, SE CULTIVER, AVOIR DES LOISIRS EN FRANCE

(@) SEDRAP

SE LOGER DANS LES VILLES

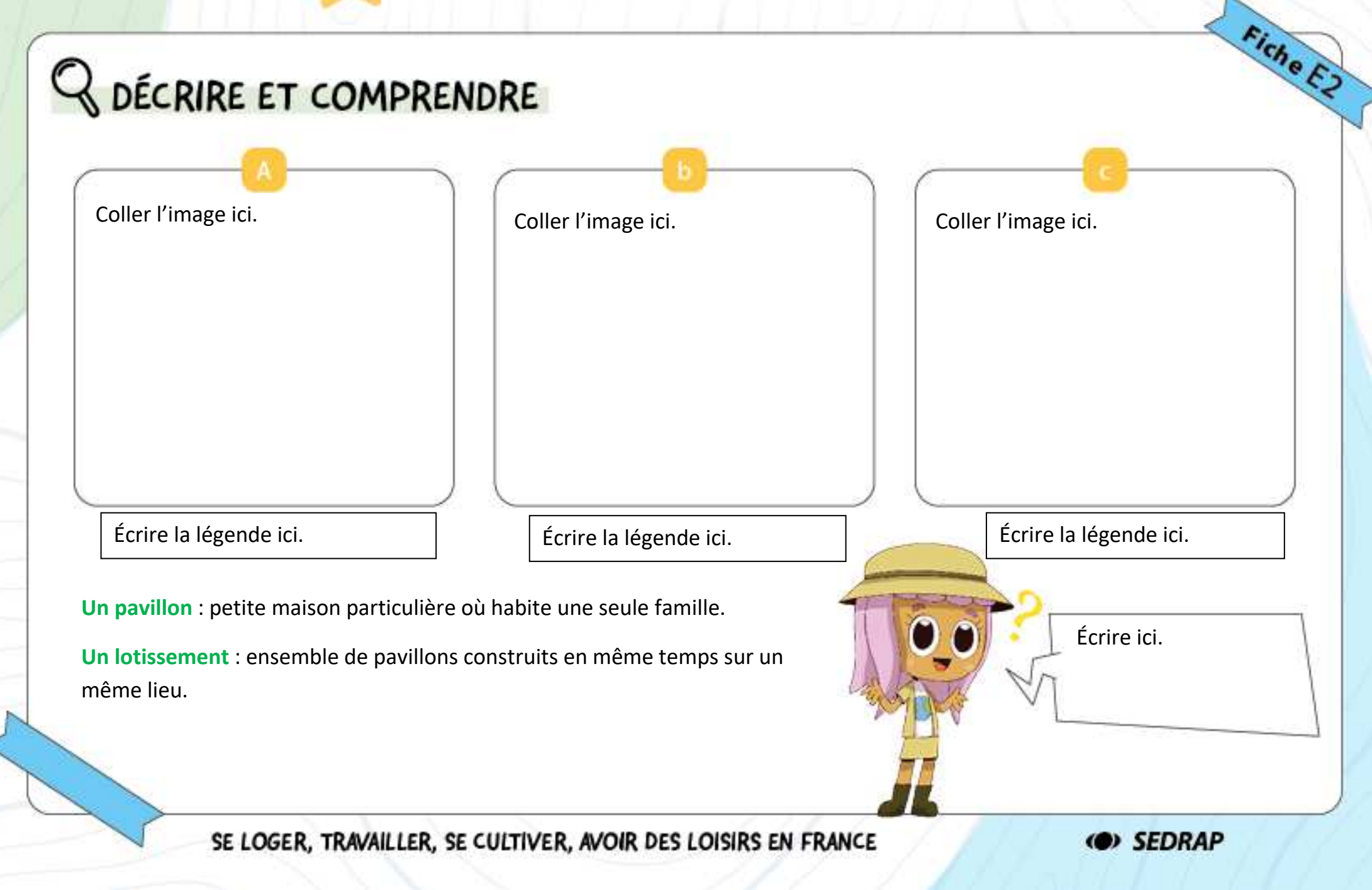

## TRAVAILLER DANS LES ESPACES URBAINS

## BECRIRE ET COMPRENDRE

**Un bureau** : endroit où travaillent les employés (secrétaires, comptables, cadres…) de l'administration (impôts, allocations familiales) et des entreprises (banques, assurances…).

**Un building** : immeuble moderne très haut. Les buildings sont souvent occupés par des bureaux.

**Une usine** : endroit où l'on fabrique des objets, des produits en grand nombre, avec de grosses machines.

**L'industrie** : tout ce qui concerne le travail et les produits fabriqués dans les usines.

**Une zone industrielle** : lieu où sont regroupées plusieurs usines.

**Un commerce** : boutique, magasin où le commerçant vend des produits aux clients (acheteurs).

**Une zone commerciale** : lieu où sont regroupés plusieurs commerces qui attirent de nombreux clients.

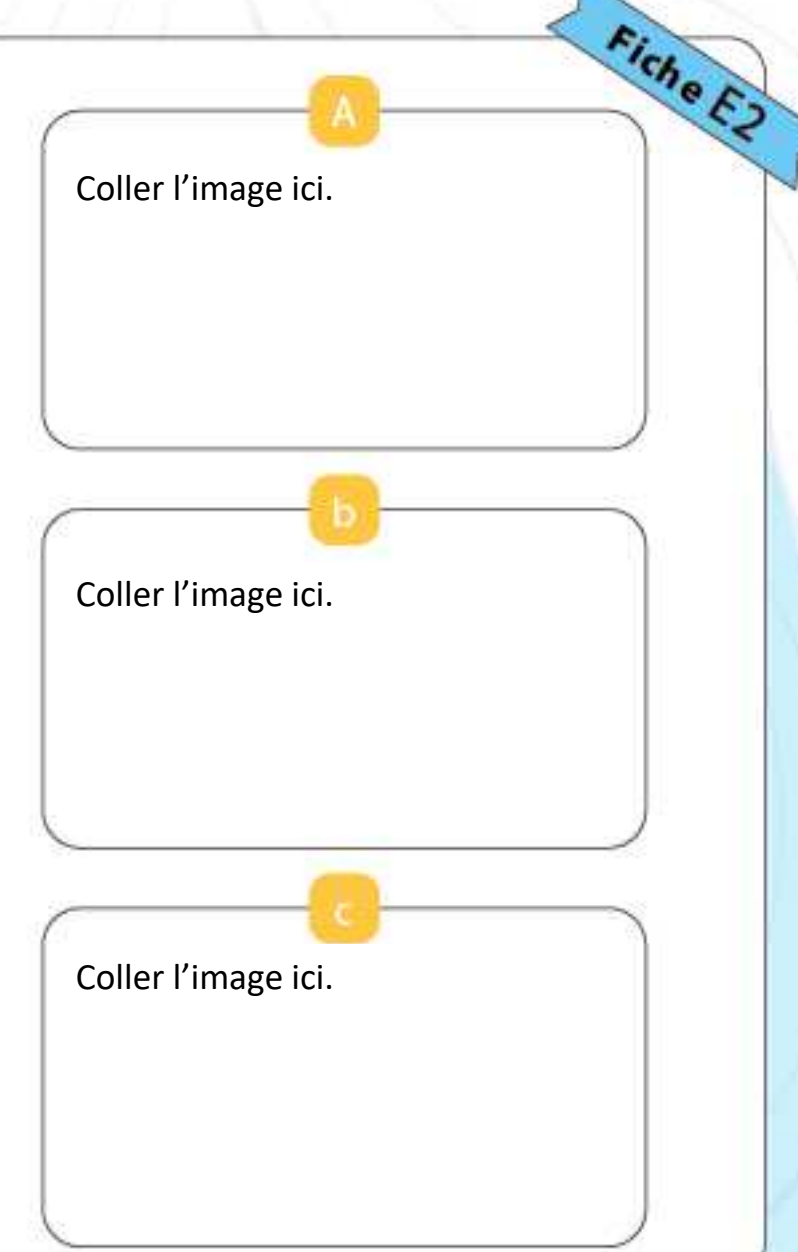

SE LOGER, TRAVAILLER, SE CULTIVER, AVOIR DES LOISIRS EN FRANCE

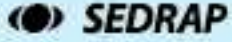

#### SE CULTIVER, AVOIR DES LOISIRS DANS LES ESPACES URBAINS

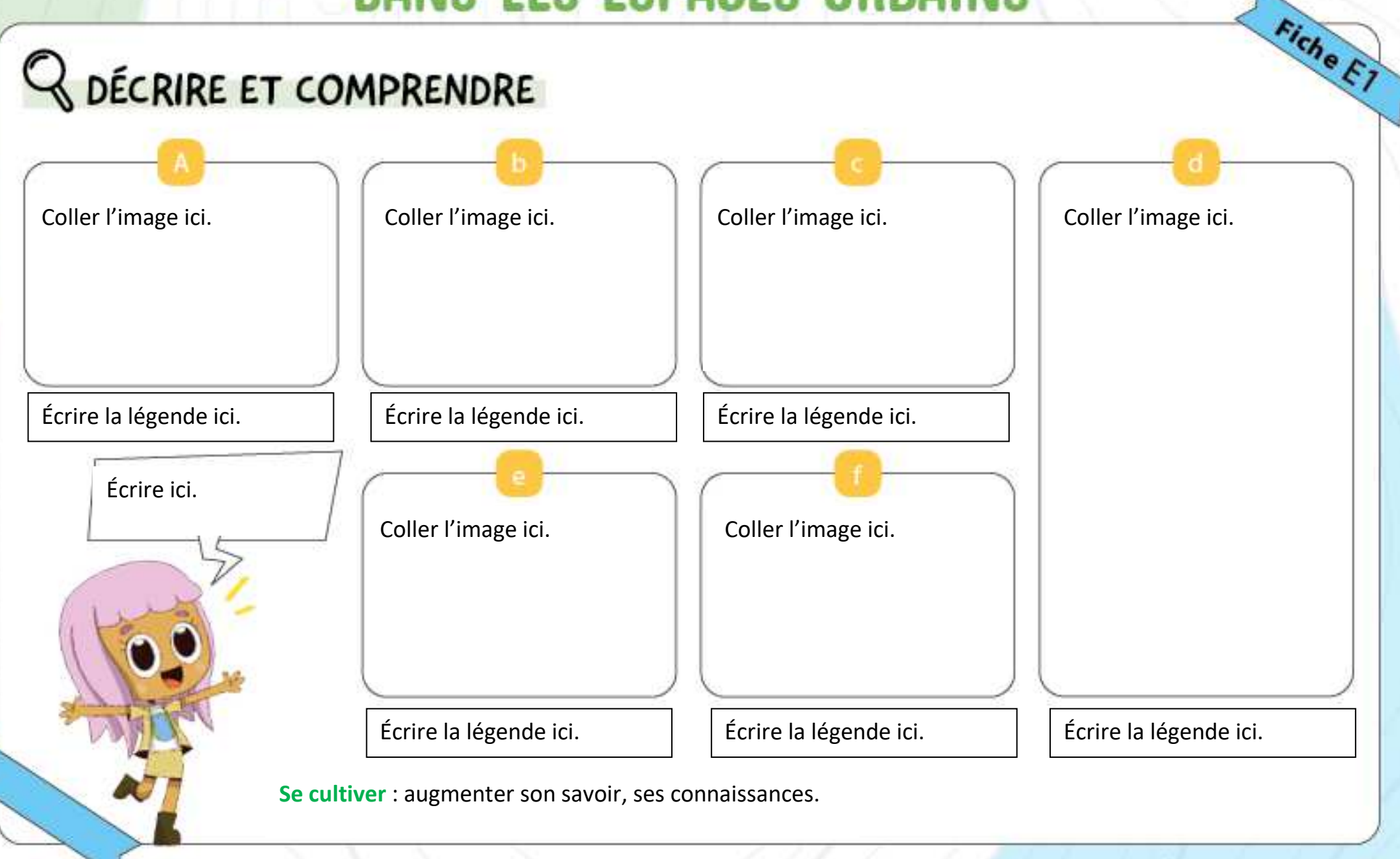

SE LOGER, TRAVAILLER, SE CULTIVER, AVOIR DES LOISIRS EN FRANCE

(@) SEDRAP

#### SE CULTIVER, AVOIR DES LOISIRS DANS LES ESPACES URBAINS

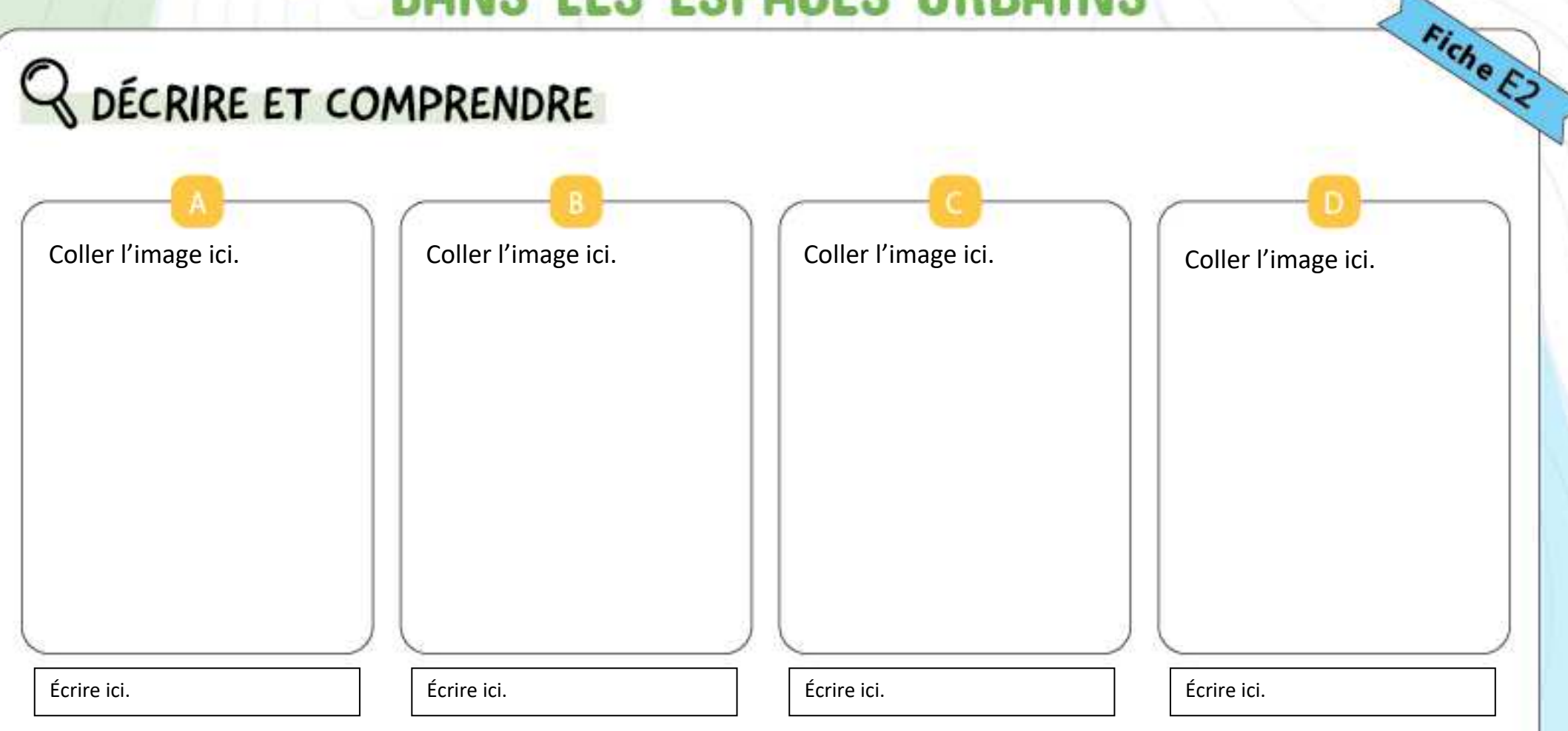

**Un loisir** : temps durant lequel on pratique une activité pour le plaisir.

SE LOGER, TRAVAILLER, SE CULTIVER, AVOIR DES LOISIRS EN FRANCE

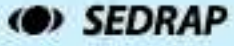

#### SE CULTIVER, AVOIR DES LOISIRS DANS LES ESPACES URBAINS

### ETUDIER UNE CARTE

Coller l'image ici.

Écrire la légende ici.

**Le patrimoine urbain** : monuments et constructions situés en zone urbaine et présentant un intérêt particulier notamment d'un point de vue historique.

SE LOGER, TRAVAILLER, SE CULTIVER, AVOIR DES LOISIRS EN FRANCE

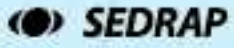

Fiche E3

# 27 SE DÉPLACER DANS SON ENVIRONNEMENT PROCHE

### Q DÉCRIRE ET COMPRENDRE

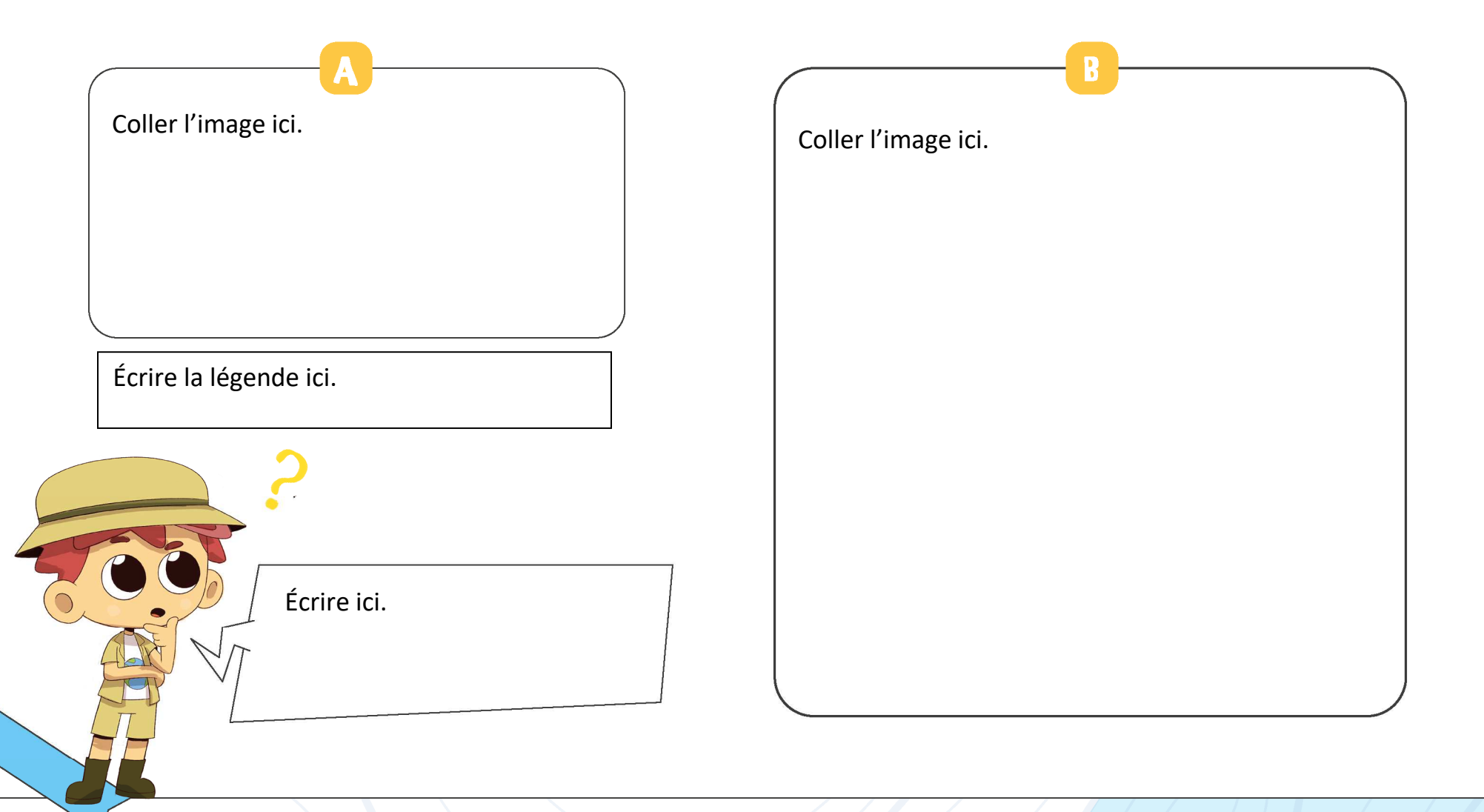

SE DÉPLACER EN FRANCE

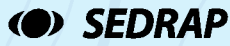

Fiche ET

# 27 SE DÉPLACER DANS SON ENVIRONNEMENT PROCHE

## ETUDIER UNE CARTE

**Réseau ferroviaire** : ensemble des lignes de chemins de fer utilisées par les trains et autres modes de transport passant sur le rail.

Écrire ici.

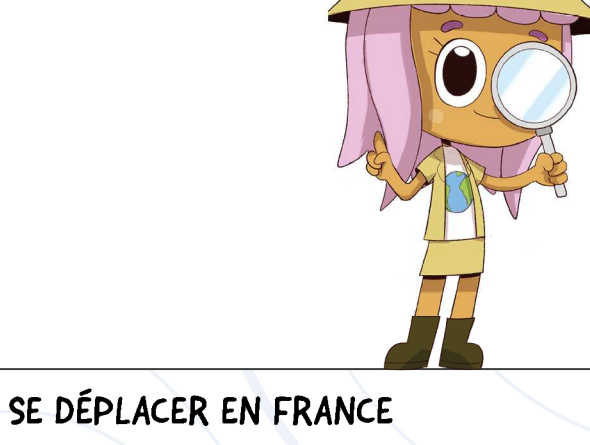

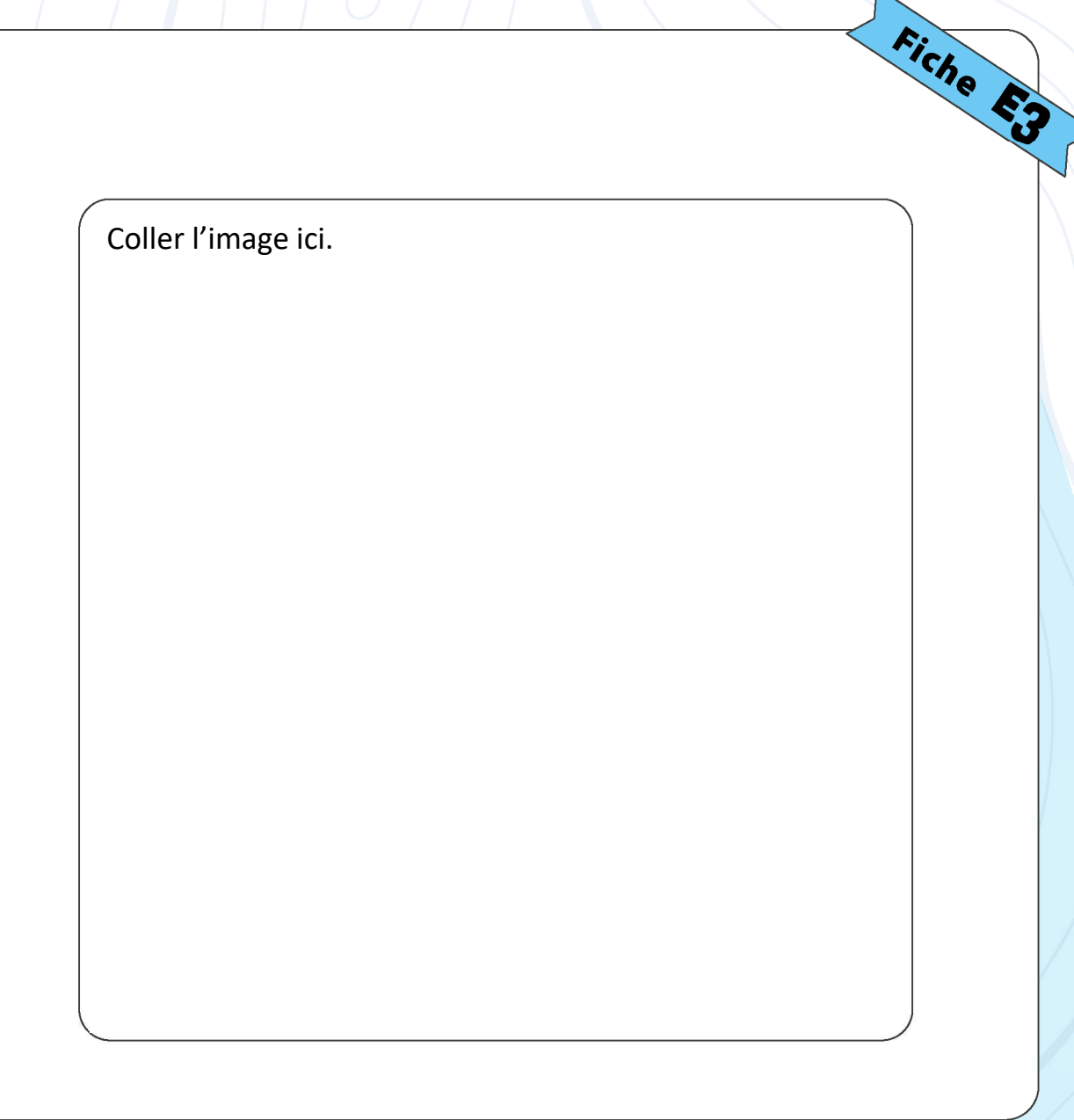

# LES INFRASTRUCTURES DE COMMUNICATION Fiche Et

### C DÉCRIRE ET COMPRENDRE

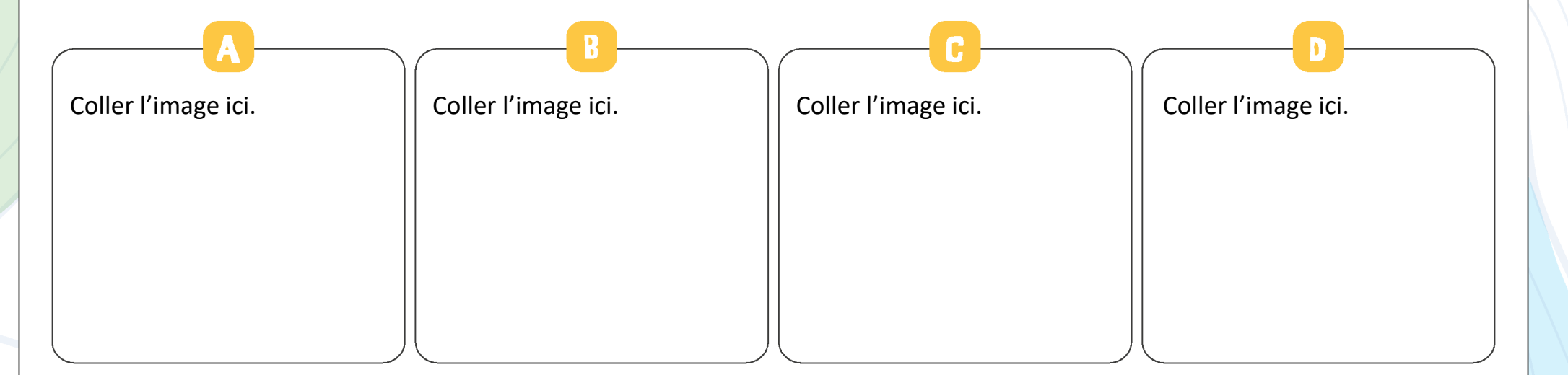

**Infrastructure** : ensemble des équipements permettant une activité économique ou technique.

**Réseau routier** : ensemble des routes et autoroutes.

**Réseau aérien** : ensemble des lignes aériennes connectées par les aéroports.

**Réseau ferroviaire** : ensemble des lignes de chemin de fer.

**Aéroport** : ensemble d'infrastructures nécessaires au transport aérien.

**Réseau des voies navigables** : ensemble des fleuves, rivières et canaux navigables.

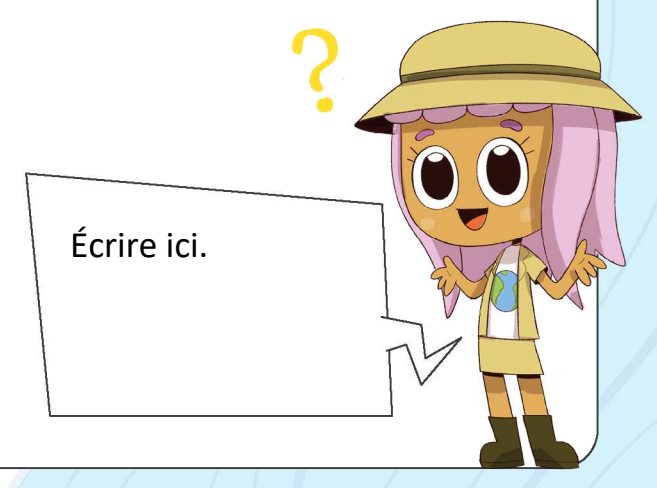

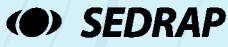

SE DÉPLACER EN FRANCE

## TRAVAILLER DANS LES ESPACES URBAINS

## BECRIRE ET COMPRENDRE

**Un bureau** : endroit où travaillent les employés (secrétaires, comptables, cadres…) de l'administration (impôts, allocations familiales) et des entreprises (banques, assurances…).

**Un building** : immeuble moderne très haut. Les buildings sont souvent occupés par des bureaux.

**Une usine** : endroit où l'on fabrique des objets, des produits en grand nombre, avec de grosses machines.

**L'industrie** : tout ce qui concerne le travail et les produits fabriqués dans les usines.

**Une zone industrielle** : lieu où sont regroupées plusieurs usines.

**Un commerce** : boutique, magasin où le commerçant vend des produits aux clients (acheteurs).

**Une zone commerciale** : lieu où sont regroupés plusieurs commerces qui attirent de nombreux clients.

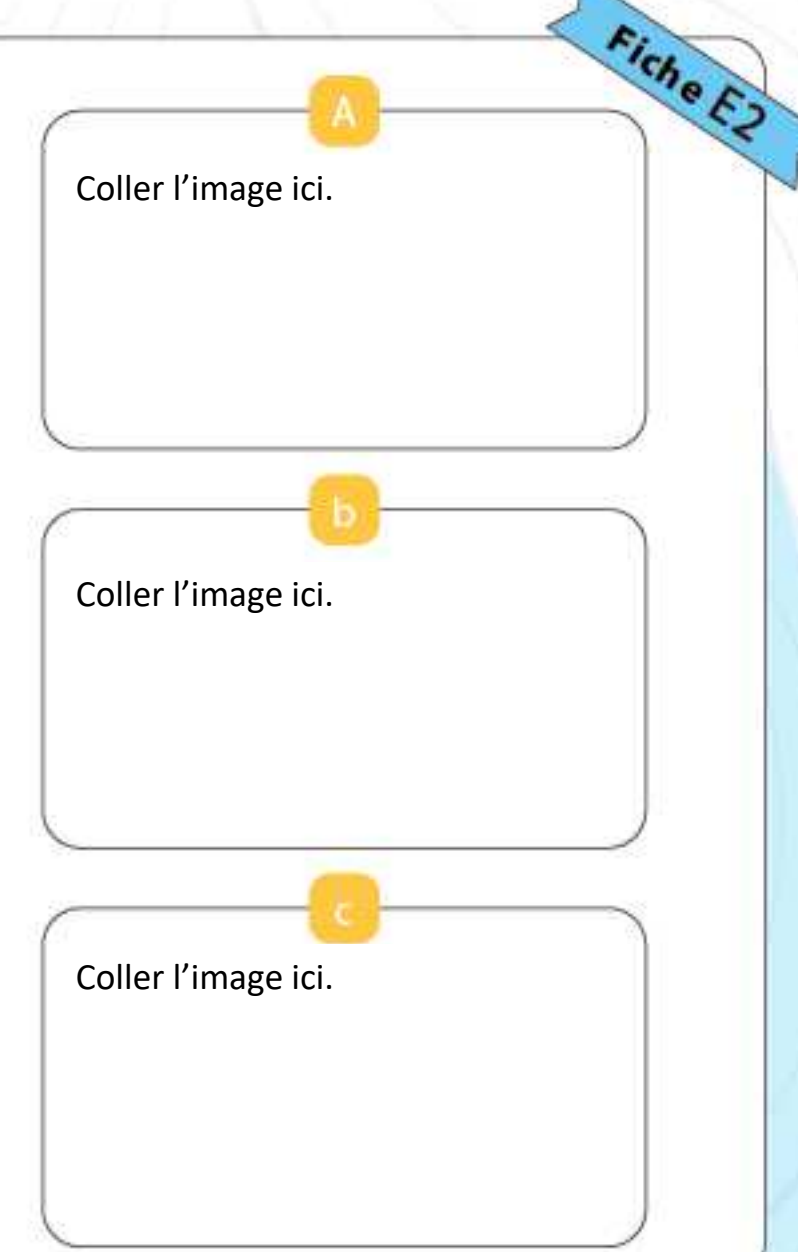

SE LOGER, TRAVAILLER, SE CULTIVER, AVOIR DES LOISIRS EN FRANCE

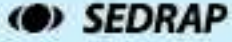

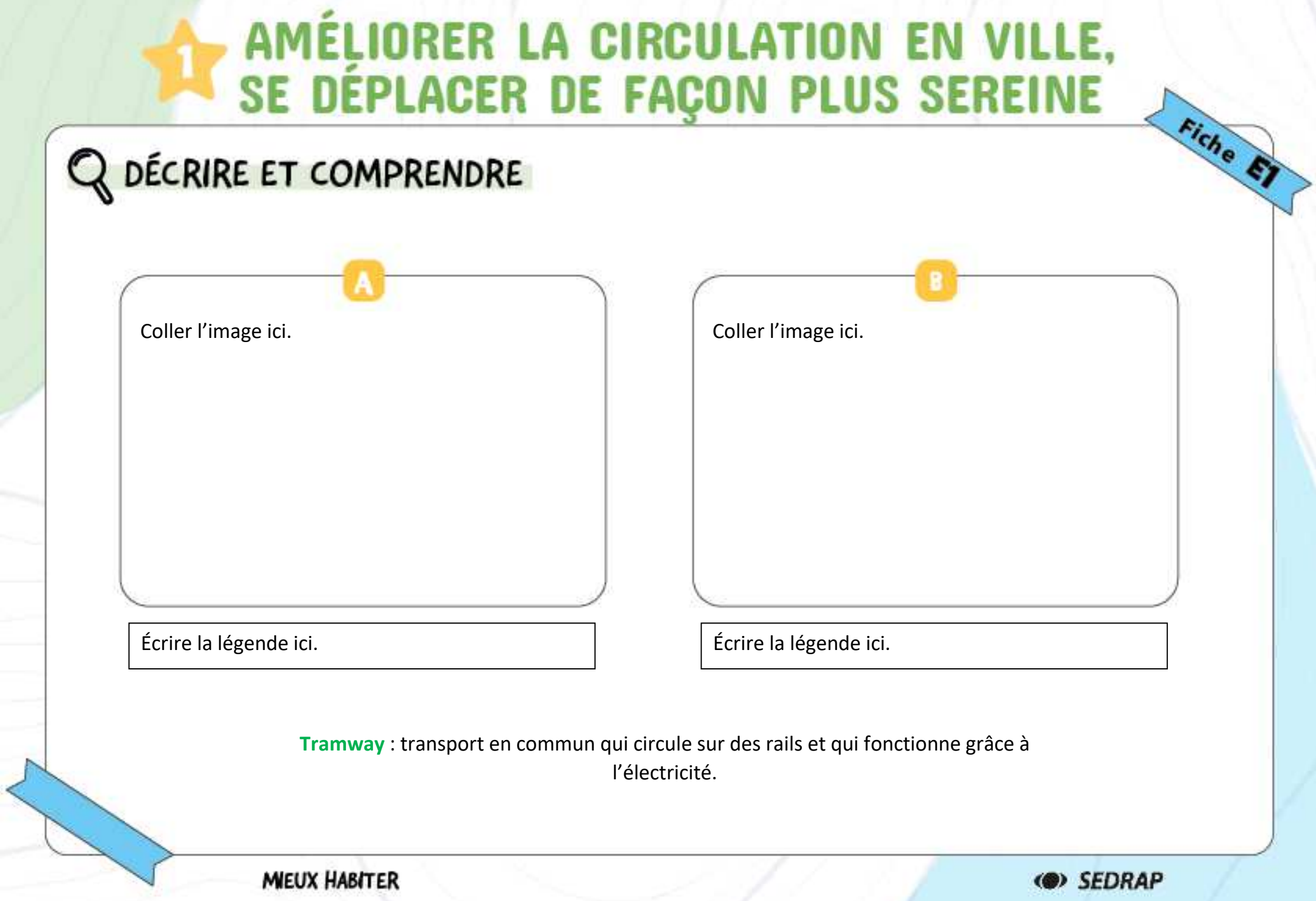

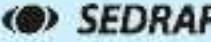

# AMÉLIORER LA CIRCULATION EN VILLE,<br>SE DÉPLACER DE FAÇON PLUS SEREINE Fiche E3

### Q DÉCRIRE ET COMPRENDRE

יטהו ה

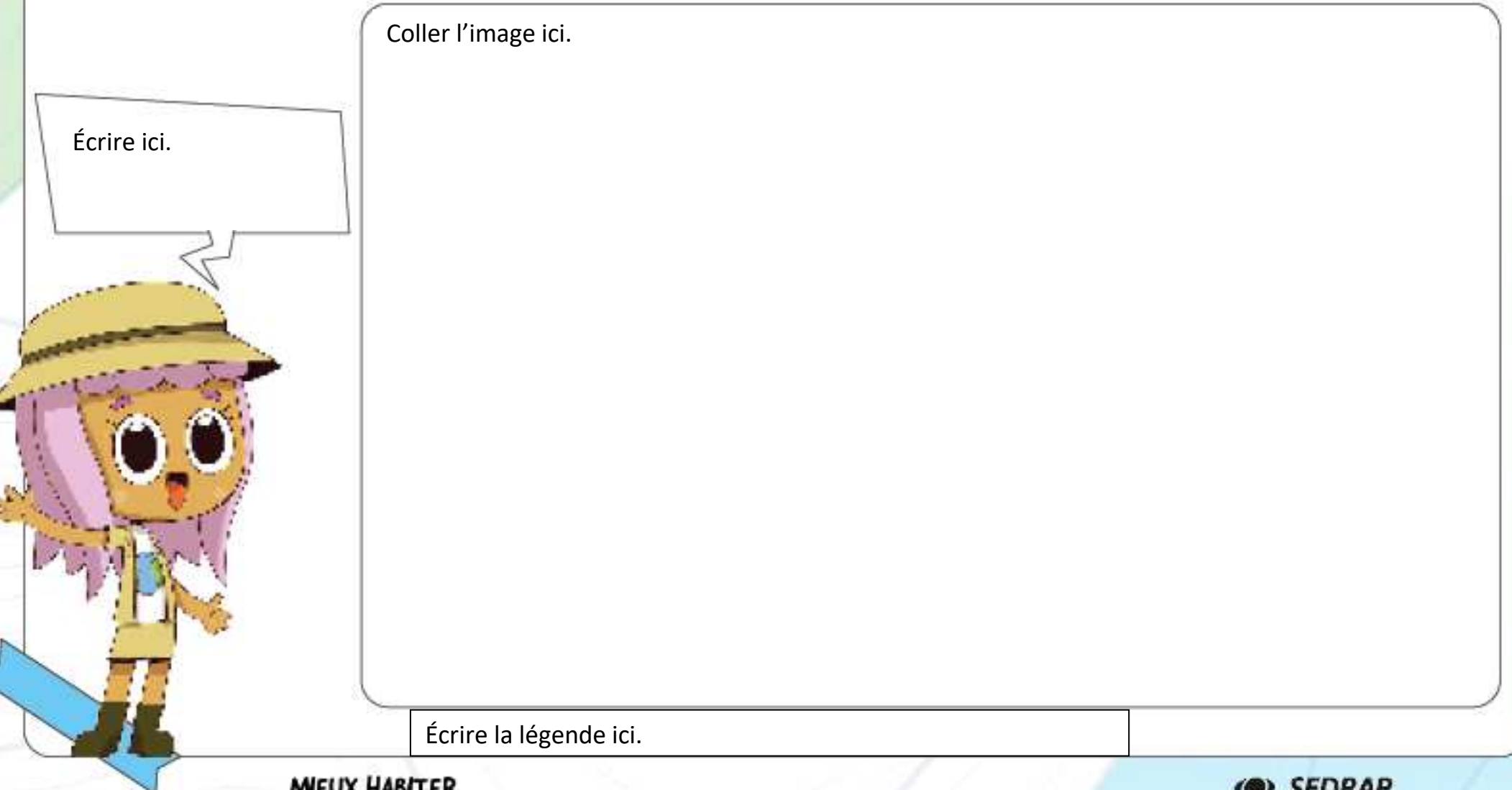

# MÉLIORER LE CADRE DE VIE : FAVORISER<br>LA PLACE DE LA «NATURE» EN VILLE<br>ET COMPRENDRE AMÉLIORER LE CADRE DE VIE : FAVORISER

### Q DÉCRIRE ET COMPRENDRE

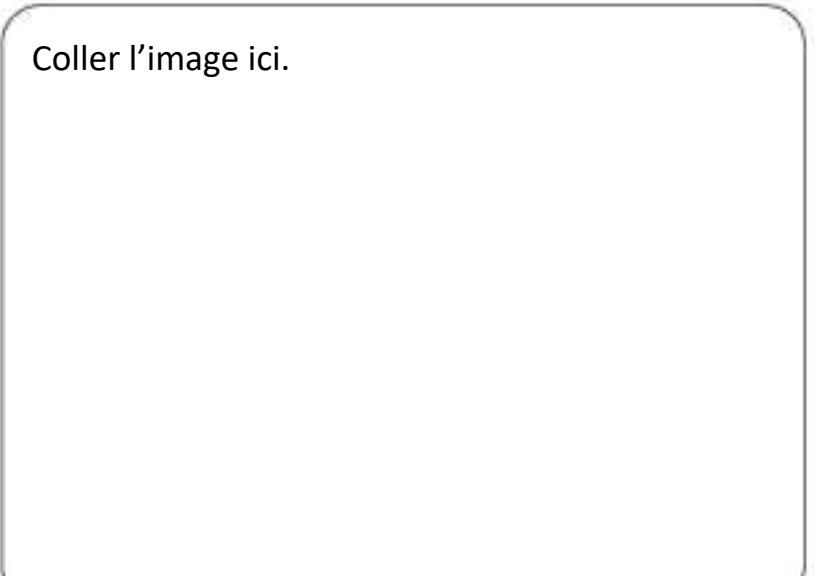

Écrire la légende ici. Écrire la légende ici.

Coller l'image ici.

**Mur végétal ou mur végétalisé** : pan de mur sur lequel les plantes poussent sur un plan vertical.

**MIEUX HABITER** 

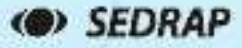

# MÉLIORER LE CADRE DE VIE : FAVORISER<br>LA PLACE DE LA «NATURE» EN VILLE<br>ET COMPRENDRE AMÉLIORER LE CADRE DE VIE : FAVORISER

# Q DÉCRIRE ET COMPRENDRE Coller l'image ici. Coller l'image ici.Écrire la légende ici. Écrire la légende ici.

**Jardin partagé** : jardin construit et cultivé collectivement par les habitants d'un quartier ou d'un village. **Voie verte** : route réservée aux piétons, aux cavaliers et aux véhicules non motorisés. Les voies vertes doivent s'intégrer à l'environnement.

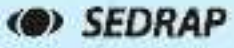

# MÉLIORER LE CADRE DE VIE : FAVORISER<br>LA PLACE DE LA «NATURE» EN VILLE<br>ET COMPRENDRE AMÉLIORER LE CADRE DE VIE : FAVORISER

### Q DÉCRIRE ET COMPRENDRE

Coller l'image ici.

Écrire ici.

Écrire la légende ici.

**Espace vert** : espace végétalisé comme un parc ou un jardin.

**MIEUX HABITER** 

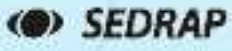

**HABITER UN ÉCOQUARTIER** 87

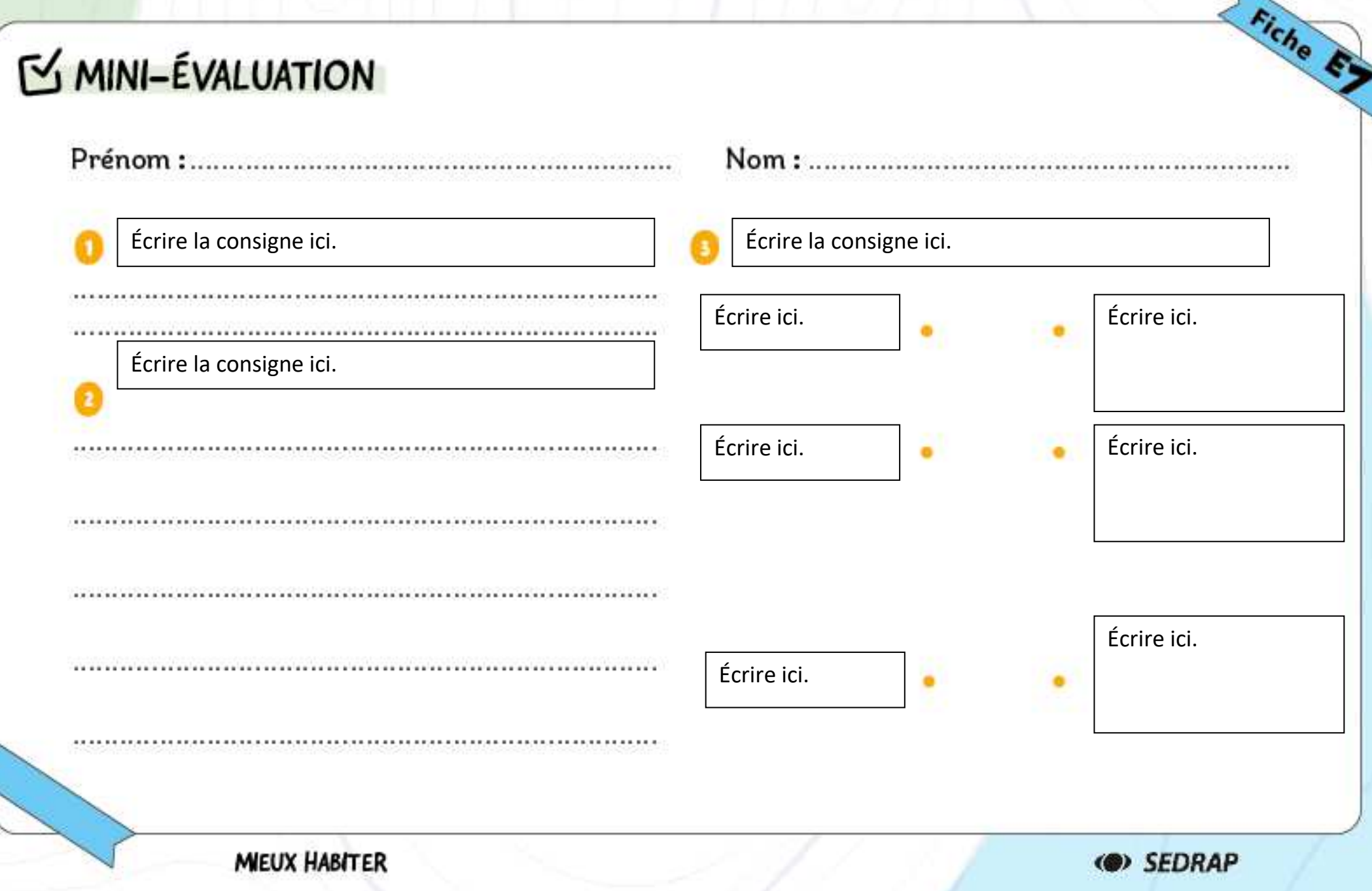

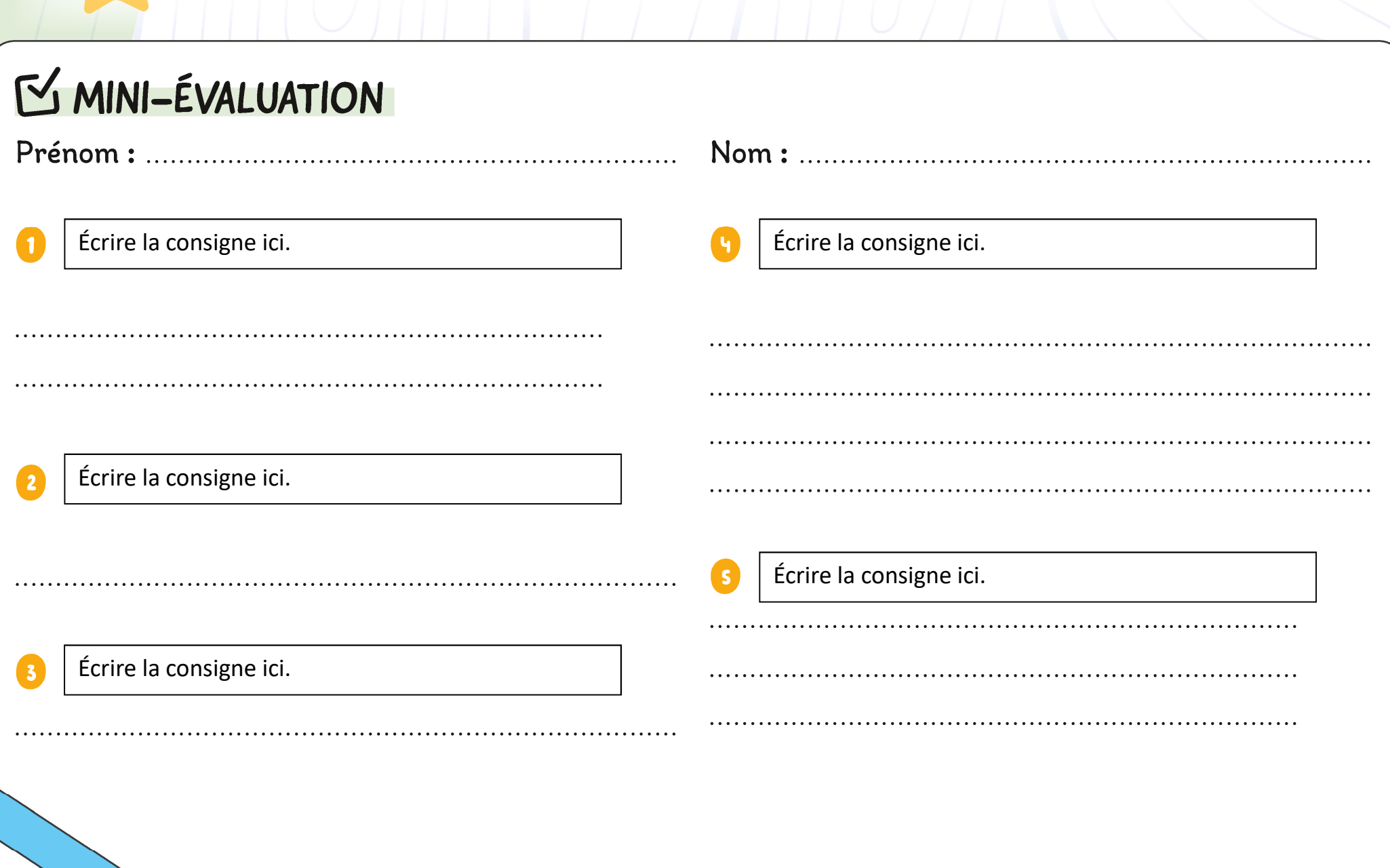

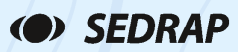